| Dort '      | 20 Interface           | s (FTP Session            | n Saguanca F             | liagram)                                               |                         |                       |         |                              |                                                                  |
|-------------|------------------------|---------------------------|--------------------------|--------------------------------------------------------|-------------------------|-----------------------|---------|------------------------------|------------------------------------------------------------------|
| FUIL_4      |                        | ernet                     |                          | riayi aili)                                            | FTD ()                  | ient PC               |         |                              |                                                                  |
| DN          |                        | FTP Server                |                          |                                                        | FTP Client              | IOIIL I U             | 1       | Console                      | EventHelix.com/EventStudio 2.5                                   |
| Port        |                        |                           | t 21 10                  | 30 11                                                  |                         | 001 50                | 02      | User                         | 02-May-05 21:07 (Page 1)                                         |
|             | Į.                     |                           |                          |                                                        |                         |                       | , I     |                              |                                                                  |
| This        | sequence               | diagram wa:               | s generate               | d with Ever                                            | ntStudio 2              | 2.5 (http:/           | //www.E | ventHelix                    | c.com/EventStudio).                                              |
| Нα          | re we evn              | lore the se               | eguence of               | interaction                                            | ong in a t              | unical FTE            | ) (File | Transfer                     | r Protocol) session. The                                         |
| examp<br>mu | le here i<br>ltiple TC | llustrates                | the use o                | f<br>. We will o                                       |                         |                       |         |                              | TCP connection (TCP Port                                         |
| th<br>direc | e FTP tra<br>tory tran | nsfer. Then<br>sfer and f | n we exami<br>ile retrie | ne the use<br>val.                                     | of TCP Po               | ort 21 for            | establ  | ishing TO                    | CP connections for                                               |
|             | - DNS Que<br>- FTP Tel | ry to obtainet connect    | in the IP<br>tion setup  | an be divio<br>address for<br>and login<br>ng (PORT an | r the FTP<br>. (USER ar | Server<br>nd PASS com |         | ps:                          |                                                                  |
|             | - Changin              | g director                | y (CWD com               | mand)<br>P get (POR                                    |                         |                       |         |                              |                                                                  |
| C           | opyright               | © 2005 Eve                | ntHelix.co               | m Inc. All                                             | Rights Re               | eserved.              | ı       |                              |                                                                  |
| DNS Q       | uery to o              | <br>btain the :           | <br>IP address           | for the F                                              | TP Server.              |                       |         |                              |                                                                  |
| ד סדק       | elnet con              | nection set               | tup and lo               | gin. (USER                                             | and DASS                | commands)             |         |                              |                                                                  |
|             |                        |                           |                          |                                                        |                         |                       |         |                              |                                                                  |
| Obtai:      | ning a di              | rectory li                | sting (POR               | T and LIST                                             | command).               |                       |         |                              |                                                                  |
|             |                        |                           | TCP                      | SYN                                                    |                         |                       |         | TCP three v connection 5001. | TCP three way handshake for                                      |
|             |                        |                           | dstport                  | t = 20,<br>= 5001,<br>= 1                              | ,                       |                       |         |                              | connection establishment on por<br>5001.                         |
|             |                        |                           | TCP SY                   | N+ACK                                                  |                         |                       |         |                              |                                                                  |
|             |                        |                           |                          | = 5001,<br>t = 20,                                     |                         |                       |         |                              |                                                                  |
|             |                        |                           | syn                      | = 1,<br>= 1                                            |                         |                       |         |                              |                                                                  |
|             |                        |                           |                          | ACK                                                    |                         |                       |         |                              |                                                                  |
|             |                        |                           | dstport                  | t = 20,<br>= 5001,<br>:= 1                             |                         |                       |         |                              |                                                                  |
|             |                        |                           |                          | ACK                                                    | <b></b>                 | •                     |         |                              |                                                                  |
|             |                        |                           | dstport                  | t = 20,<br>= 5001,<br>= 1                              |                         |                       |         |                              |                                                                  |
|             |                        |                           |                          | N+ACK<br>ort = 20,                                     |                         |                       |         |                              | FTP server initiates the release o<br>the TCP connection used to |
|             |                        |                           | tcp.dstpc<br>tcp.flags   | ort = 20,<br>ort = 5001,<br>s.ack = 1,<br>s.fin = 1    |                         |                       |         |                              | ransport the directory listing.                                  |
|             |                        |                           |                          | ACK                                                    |                         |                       |         |                              |                                                                  |
|             |                        |                           | tcp.dstp                 | rt = 5001,<br>ort = 20,<br>s.ack = 1                   |                         |                       |         |                              |                                                                  |
|             |                        |                           |                          | N+ACK                                                  |                         |                       |         |                              |                                                                  |
|             |                        |                           | tcp.dstp<br>tcp.flags    | rt = 5001,<br>ort = 20,<br>s.ack = 1,<br>s.fin = 1     |                         |                       |         |                              |                                                                  |
|             |                        |                           | ТСР                      | ACK                                                    |                         |                       |         |                              |                                                                  |
|             |                        |                           | tcp.dstpc                | ort = 20,<br>rt = 5001,<br>s.ack = 1                   |                         |                       |         |                              |                                                                  |

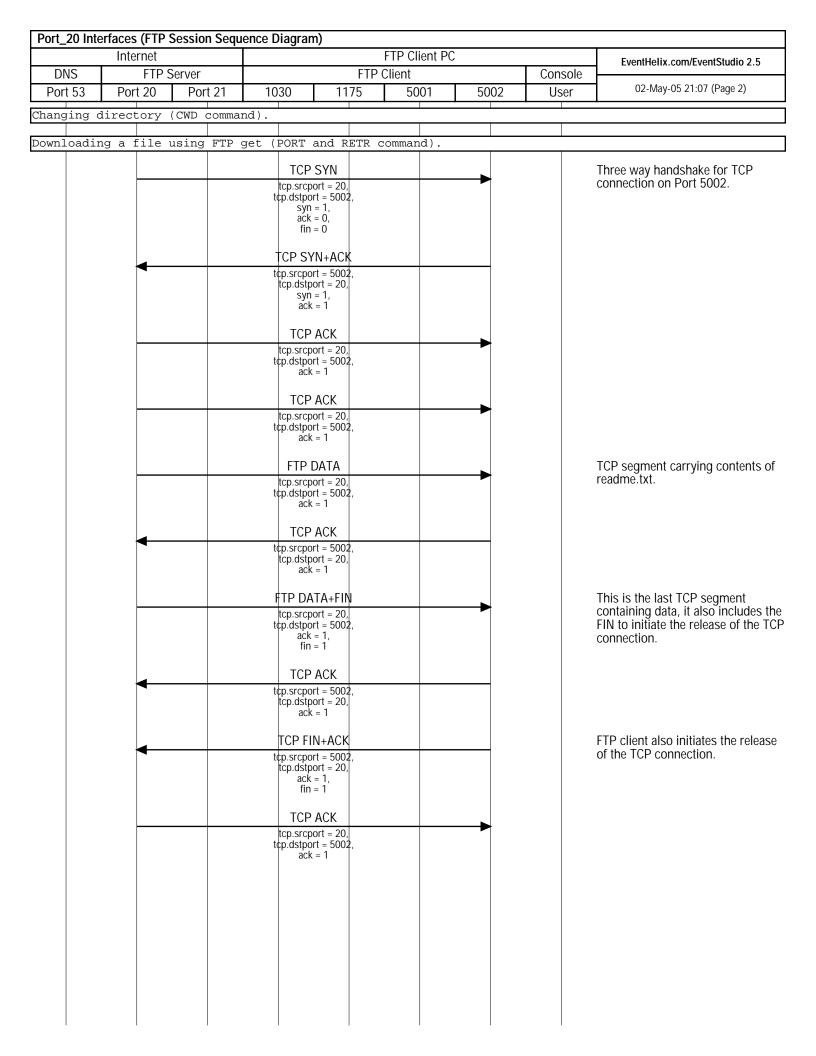